r,

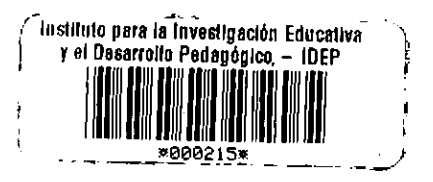

# UNIVERSIDAD DISTRITAL "FRANCISCO JOSE DE CALDAS"

# "HACIA LA ENSENANZA DE UNA GEOGRAFIA RENOVADA"

# **FALTA DE INTERES DEL ALUMNO POR EL CONOCIMIENTO**

# DE LA GEOGRAFIA

# DOCENTE: LILIANA RODRIGUEZ PIZZINATO.

# ALUMNA: MARIA B. ZALAMEA G.

# PROGRAMA FORMACION PERMANENTE DOCENTES  $L$ D.E.P.

# Santafé de Bogotá, D. C. 5 de diciembre de 1998.

Inventono IDEP

27/07/08

### I. INTRODUCCION

### DIFICULTAD DE AULA:

# "FALTA DE INTERES DEL ALUMNO - POR EL CONOCIMIENTO DE LA GEOGRAFIA"

Como Docente de Aula de la Materia de Geografía, he observado el tedio que causa, en los Alumnos, el Estudio de esta Ciencia del Conocimiento, rápidamente llego a la Conclusión del ¿Por qué?: Las Metodologías usadas hoy, para facilitar el Conocimiento, son obsoletas, no captan el Interés del Alumno, para que estos se inquieten, busquen el Conocimiento y produzcan Provectos Científicos.

Dentro del Programa "Formación Permanente de Docentes - HACIA LA ENSEÑANZA DE UNA GEOGRAFIA RENOVADA", encontré, posibilidades, para darle un giro positivo, a la Enseñanza tradicional, facilitando de manera Agradable y Científica la Adquisición del Conocimiento, que realiza el Alumno, especialmente, en el corto Espacio (temporal) con que cuenta la Educación Nocturna.

Asimilé, con bastante agrado, las Metodologías por las que se puede optar, para una Enseñanza de Calidad, que genere Formación.

 $\mathbf{I}$ 

Generó en Mí, este Conocimiento, Alternativas tales, que me atrevería a Retitular el Programa: "Hacia la Enseñanza Renovada de una Geografia", que hoy, la Descubro igual, pero mal Enseñada.

 $\tilde{\mathbf{r}}$ 

j.

# II. Justificación

En consonancia, con las Actividades desarrolladas en el "Programa" de Formación Permanente de Docentes - "Hacia la Enseñanza de una Geografía Renovada", como Conclusión a un Año de Trabajo, en el que Aprehendí, que es posible - Necesario, desalojar de las "cuatro paredes" de una Aula, la "Enseñanza de la Geografía"; presento esta Dificultad, Investigada, en Desarrollo del Ejercicio de la Profesión Docente (23 años); por Observación Directa.

Concluyo, que año tras año, los Estudiantes pierden interés por Instruirse, por Construir sus propios Conceptos.

Como estas Deficiencias, generan, además de Mortalidad Académica, deterioro en el Desarrollo Socio - Cultural que debe acompañar a un Individuo, y menguan el Desarrollo de una Sociedad, me propongo presentar Soluciones Metodológicas tipificadas como "Agradables", las cuales Garantizarán que los Estudiantes, Identifiquen que tienen, Conocimiento para Aportar, para Enseñar, Procesos por Aprender, Identificarán que tienen Gustos Inexplorados, Habilidades sin poner en práctica, que en realidad hay Temas interesantes para Escudriñar, Consultar y Concluir en serias Investigaciones.

El sólo hecho, de no Ubicarse hoy en el Espacio, una Persona, determina un Retardo Ambiental, cuya Solución ha debido aportarse, otrora, en una Aula, de manera Agradable, que hubiese fijado ese Conocimiento, necesario, para el desenvolvimiento del Individuo; los Contenidos del Programa de Geografía, son de una Magnitud y Riqueza incalculabe para un Ser Individual y Social, hoy ni siguiera se Enseña Ubicación, se confunde con Orientación y se

 $\begin{array}{c} \rule{0pt}{2ex} \rule{0pt}{2ex} \rule{0pt}{$ 

basa exclusivamente en el "Concepto Tradicional": Puntos Cardinales.

Si pretendemos, -como Pretendo-, GENERAR CONOCIMIENTO CIENTIFICO, en el Aula, en Nuestra Materia, Sistematicemos algunos de estos Procesos que Generamos y elevemóslos, en Nuestros Estudiantes, a la Categoría Conjunto con  $de$ Investigaciones, generemos Resultados.

÷

### **III. DIFICULTAD**

Los Estudiantes en General, en cualquier Area del Conocimiento, expresan Indiferencia por cultivar su propio Conocimiento, se conforman y se preocupan exclusivamente con y por las Exigencias de Aula, no los motiva Cultivar su Cultura, Dominar una Conversación con sus Conocimientos; debido a estas carencias no poséen fluidez verbal, por tanto son incapaces de expresar claramente sus ideas, lo que los convierte en tímidos, a veces agresivos (Estudiantes Nocturnos Niños y Adultos).

En la Materia de Geografía específicamente, se nota este Problema planteado, debido a los monotemáticos mecanismos Metodológicos, utilizados en el Aula, para interesar al Estudiante en esta Materia; Estas Prácticas, son el Reflejo, del Gravísimo Resultado, de la Encuesta, aplicada en las Instituciones "Nocturnas", por la Organización No Gubernamental "Corporación Centro Regional de Población" y auspiciada por la Secretaría de Educación Distrital1, donde los Estudiantes concluyen que sobran en los Programas, en su órden: la Religión, las Ciencias Sociales y la Etica.

La Nueva Enseñanza de la Geografía, merece entonces, un Lugar en los Programas Nocturnos, que permitá un mejor Desarrollo en el Individuo, y un mejoramiento de la Educación Nocturna Colombiana.

<sup>1</sup> Sus Resultados se encuentran consignados en el Capitulo 5, del Proyecto "Nuevas Estrategias para el Bachillerato Nocturno". (Página 156).

 $\mathfrak{S}$ 

# **OBJETIVOS**

Objetivo General:

 $\bar{n}$ 

Identificar la Relación de Causalidad entre Metodologías desuetas que se utilizan en el Aula hoy y la Falta de Interés del Alumno, por el Conocimiento de la Geografía, y por ende, el Estancamiento en el Desarrollo del Conocimiento Científico.

Objetivo Específico:

Métodos Agradables" de Adquisición Definir "Algunos del Conocimiento, que Interesen al Estudiante en la Materia de Geografía y lo Conduzcan a producir Conocimiento Científico, de su Aprendizaje.

 $\ddot{\mathbf{0}}$ 

# **IV. MARCO TEORICO**

Reglamentación Legal:

 $\overline{a}$ 

Buscando Antecedentes Inmediatos, que nos hablen de la Materia de Geografía, es triste concluir, que de acuerdo con el momento histórico, con el Tipo de Hombre que se quiera Formar (cada Epoca trae su Discurso Pedagógico), son los vaivénes Legislativos para esta Materia; veamos un único ejemplo, porque no abundan, a partir de 1976 (Administración Liberal), que fué la Epoca en que se Reestructuró el Sistema Educativo Colombiano:

Sólo hasta el Año de 1989, El Decreto 1167 del 06 de junio, se ocupó, en su Artículo 1o, de modificar el Artículo 5o del Decreto 1002 / 84, en el sentido de establecer las Ciencias del Conocimiento, que Componen el Area de las Ciencias Sociales:

- a. Historia
- b. Geografia
- c. Cívica

Disciplinas aisladas y sin Relación con la Vida cotidiana del Educando.

La Estrategia Didáctica que se imponía, por ese entonces, era la Tradicional: Exposición de Contenidos por parte del Docente y Memorización, por parte del Alumno.

 $\overline{7}$ 

Luego vino el vaivén de la Articulación Interdisciplinaria, para enriquecer el Conocimiento de la Realidad que viviamos.

 $\sigma$ 

Estos vaivenes, exigían Cambios de Metodologías, para los Programas de Sociales.

El Nuevo Enfoque Metodológico partió entonces, de la Experiencia Cotidiana, es decir de analizar las Relaciones del Hombre con su Medio y con sus Semejantes.

Se nos dijo, por entonces, Año 1994<sup>2</sup>, a los Educadores que así, construiríamos Conocimiento Científico, interpretando y manejando la Realidad, Qué pasó, entonces? por qué la Geografía siguió siéndo una Ciencia monótona e incluso llegando hasta el día de hoy a estar confundida y menospreciada entre la Materia de Historia. en los Currículos Integrados?

Las Instituciones, se convierten en Realidades Sociales, según la Sociedad las Asimile, Practique y Respete, la Expedición de Leyes aplicables, son Viables cuando van Dotadas de Mecanismos para Hacerlas Cumplir; por tanto, Concluyo, que el Conocimiento Científico, no se Produce en las Aulas por Orden de un Decreto Legislativo, sino por Mecanismos facilitadores, implícitos, en los Marcos Generales y en los Programas Curriculares.

Los Lineamientos Metodológicos se dán, a través de los Marcos **Generales**  $\mathsf{y}$  $\log$ Programas Curriculares. de las Areas determinadas, en los Planes de Estudios.

<sup>3</sup> (Desde finales de la Guerra de los Mil Días, 1905, no se Expedía una Ley General para la Educación Colombiana).

 $\boldsymbol{g}$ 

Hoy, Nuestro Marco Legal está tipificado, en el Título II (Capítulo 1<sup>3</sup> y 2<sup>4</sup>), de la Constitución Política de Colombia -Derechos Fundamentales y Culturales, respectivamente-, Desarrollados en las Leyes:

\* 115 del 08 de Febrero de 1994<sup>5</sup> -Herramienta, para un Sistema **Educativo Autocrítico-**

Decreto 1860 del 03 de Agosto -Organizó Aspectos Pedagógicos-

\* Decreto 234305 de Junio de 1996<sup>6</sup> - Procesos Curriculares-

Ambito Referencial:

 $\tilde{r}$ 

Delimitación de la Investigación:

### **COLEGIO DISTRITAL NOCTURNO "GARCES NAVAS"**

Dirección: Carrera 107 B # 72 C 31

# ADSCRITO A LA LOCALIDAD No. 10 DE SANTAFE DE BOGOTA.

- $\pmb{\Lambda}$ Articulos 67, 68, 70, 71.
- 5 Artículo 23 Numeral 2.
- 6 Sección Tercera y Cuarta.

Ť

 $3<sup>1</sup>$ Artículo 27

GRADO: 803.

i.

UBICACION RELATIVA: EN EL OCCIDENTE DEL PLANO DE SANTAFE DE BOGOTA.

REFERENTES UNIVERSALES: AUTOPISTA MEDELLIN O CALLE 80. AVENIDA CALLE 68 Y BARRIO "VILLAS DE **GRANADA"** 

Desde Chapinero, se accede a la Institución, en la Ruta de Buses "G. Navas", curiosa Denominación, por el segundo apellido.

El año pasado, el Colegio Cumplió 20 años de Fundado, por eso su revivida Historia, está fresca: La Comunidad del Barrio Garcés Navas creció al rededor del Colegio Nocturno, en la Década de los años "60" con los desplazados, por la Situación económica, del Centro de Bogotá, entonces, era el más lejano Perímetro Urbano; construyeron sin Planeación; a medida que mejoran sus condiciones de vida, construyen Niveles lo que hace lucir el Barrio sin parámetros urbanísticos.

Ensayaba, por entonces, la Secretaría de Educación del Distrito Especial<sup>7</sup>, un Nuevo Programa, denominado, Jornadas Adicionales, de donde tomó un grupo de Docentes de Educación Primaria, ya Licenciados, y los ubicó en la Jornada Nocturna, por Solicitud de la Comunidad, de haber, mucho Trabajador Diurno, queriéndo prepararse.

 $\overline{r}$ 1978 - Alcalde Mayor: Dr. Hernando Durán Dussán

De esta época, a la fecha, siguen siéndo los mismos Maestros, se consideran, son tratados y fueron condecorados, como los "Fundadores", cuentan ellos esta Historia del Barrio, agregando anécdotas, como las de épocas de invierno, cuando la hoy Autopista Medellín o Calle 80, estaba sin pavimentar, las "gentes" usaban "pantaneras", los pocos vehículos que se aventuraban a acercarlos se enterraban; o anécdotas más cercanas en el tiempo, como el "Apagón Gaviria", bajo el cual laboraron, incluso alumbrándose con las farolas de los que va tenían carro.

La Comunidad de hoy, está Constituída por una masa Trabajadora de Empleados de Industria, de Empresa, que regresan a su Comunidad, en la "hora pico" vespertina, del Centro-Norte de la Ciudad, por excelentes vías, intercomunicadas hacia el interior del Barrio, que cuenta con infraestructura social de nivel intermedio, es decir Parroquia, con un granTemplo, "El Verbo Divino", Hospital de segundo nivel, o sea, que atiende partos y cirugías menores, Colegio Diurno, en las mismas Instalaciones del Colegio Nocturno. el cual hoy, perdió su "Status" de "Faro" de esta Comunidad, quizá, por falta, en los últimos tiempos, de vinculación con la misma, en sus problemas, o en sus progresos, como fué, otrora; actualmente, la Institución, con escaso personal de Estudiantes Nocturnos, ya no trabajadores diurnos, sino desplazados, de Colegios diurnos, de otras Localidades, por problemáticos y conflictivos y porque este Sector no cuenta con otro Colegio Distrital; con Niños Estudiantes -Nocturnos (12 años de Edad), rechazados por esta misma Institución, de los Grados "Sextos" Diurnos, por falta de Cupo.

Factores estos, aunados, constituyen en nuestros "Usuarios" de la Educación, un Desarraigo de su Institución, que los convierte en seres despreocupados y al tiempo agresores, de la Misma, y con aprovechada por la Dirigencia Situacion **Educadores SUS** Administrativa Diurna, para generar mayores conflictos de tipo Educativo, Administrativo, de Orden Público, que conlleven a un definitivo Cierre de la Institución alrededor de la cual creció un

 $\mathbf{H}$ 

Barrio y se Educó una Comunidad, cuyos Hijos son hoy, los "Educandos diurnos", y conduzcan a borrar su Historia, al cambiarle el Nombre por el de "Nueva Constitución" en las Jornadas diurnas.

Hoy, Las viviendas ubicadas sobre la principal Via, que le dá además acceso a todo el Barrio, la Transversal 106, perdiéron la Función que la Ley les adscribió: "Residenciales", convirtiéndose, en Comerciales.

No hay construciones nuevas, ni "Edificios". Alrededor de este Barrio, se han construído Urbanizaciones con especificaciones de Planeación, que contribuyen al mejoramiento de Sectores, urbanísticamente, y socialmente.

Gracias al Trabajo de las Organizaciones Comunales, el Barrio cuenta con Canal Comunitario de Televisión -"Tele-Garcés"-

el Sr. Rector de la Jornada Nocturna, Licenciado Edgar Gálvis Romero, queriéndo emprender el Rescate, de esta Institución, ha Iniciado una Programación para los días Sábados, atrayéndo a la Comunidad, mediante Labores Educativas, para todo el Sector.

Siéndo la Cancha de fútbol, por su ubicación estratégica y su tamaño, al igual que el Templo, extraordinarios puntos, para . Referencia, sinembargo observan, que la Comunidad, en general no los tiene como tales, en materia de Localización, u Orientación.

La vida Deportiva del Sector, no congrega masas Nocturnas.

### Marco Conceptual:

La Geografía, como Ciencia del Conocimiento, tiene un Papel preponderante, Espacial y Temporalmente, en los Ambitos Social, Económico y Político del Espacio Geográfico en que se desarrolla el Individuo y sus Congéneres, nunca en forma independiente, sino en conexidad con Hechos generados por la Naturaleza y el Hombre; justo en este punto es donde realiza su Trabajo esta Ciencia buscando Causas - Efectos - Consecuencias -Distribuciones -Historia - Fenómenos - Analogías, etc.

Si observamos atentamente, analizamos que su extenso Campo de Acción, merece Especializaciones que implican mayores Conocimientos de un Ambito, Fenómeno, etc.

Estableciéndo paralelo entre las Funciones que desarrolla un Geógrafo, con las Labores de un Docente de Aula en Geografía, encontramos incompatibilidad Profesional en las mismas.<sup>8</sup>

La Geografia, Reina - Madre de las Ciencias, refundió, en el Tiernpo, su Hegemonía; la culpa está en los Cultores de estas Disciplinas, que no estuvieron a la altura de las exigencias de los Espacios Geográficos mutantes, en el concierto mundial de las Naciones.

La Enseñanza de la Geografía como Materia independiente y autónoma no opera en la mayoría de los Sistemas Educativos, porque sus mentores, no han tenido el suficiente interés para

8 HURTADO CIRO. 1985. Introducción a la Geografía Sistémica. Unversidad San Martín de Pórres.Lima.

impulsarla ¿Cómo los Geógrafos de Gran Bretaña y Pais de Gales lo lograron?, es que el Profesional de cualquier Disciplina, hace y entroniza su Ciencia llevándola al punto que lo desée.

No encuentro, por lo expuesto anteriormente justificables las disculpas del Autor UNWIN<sup>9</sup>, con respeto, hacia sus ideas, cuando expresa que "al -pobre- Geógrafo nadie lo llama, pocos lo consultan, en materia de Procesos Sociales. Políticos o Económicos que tienen relación con la esfera de su saber y de sus Investigaciones"; ni siquiera cuando nos informa, el Teórico, que los Sistemas "Castran" -comillado propio- mutilan el Desarrollo del saber Geográfico, porque lo que excluyó del borrador presentado por la Asociación de Geógrafos como Pénsum para la Enseñaza de la Geografía en las Escuelas del Estado, el Ministro de Educación de Gran Bretaña y Pais de Gales, fué el Método con el que pretendian llevar, estos Profesionales, a la Investigación a sus Estudiantes.

No veo esta Teoría, reflejada en Colombia, aquí por Principio<br>Constitucional tenemos Libertad de Cátedra<sup>10</sup>, y en virtud de la Ley<sup>11</sup> tenemos Automía Escolar para la Construcción del Conocimiento, y como si fuese poco este sustento Metodológico, la "Corriente" Pedagógica en boga es el Constructivismo que bien debe conducir al aplicado. Alumno Investigación.  $\mathbf{a}$ la Personalmente, creó más en la "Educación Problémica" -para producir Conocimiento Científico-

El Geógrafo en las Sociedades Anglo - Sajonas no se ha buscado su Puesto, el Licenciado (Docente) Latinoamericano tiene su Posición ganada, más no así el ámbito para transmitir su saber,

Ţ

 $11$ Ibidem 5

<sup>9</sup> Unwin, Tim. 1995. El Lugar de la Geografia. Cátedra, Madrid.  $10$ 

Ibidem 3

claro por situaciones similares a las del Geógrafo, desdén, desidía, desinterés inercia.

 $\pm$ 

Los Docentes tenemos la Misión, en el Aula, de Estructurar el Conocimiento, para formar a nuestro Alumnos de manera Integral.

El Docente Colombiano, se ha dejado manosear, en cuanto al contenido Temático de su Ciencia, todavía hay quienes inician a sus Estudiantes, en la Materia, con la Explicación del Sistema Solar, campo propio del Area de las Ciencias, y campo propicio, para que desde el inicio del Estudio de la Ciencia Geográfica, el Estudiante, empiece a rechazar la Materia.

Somos Nosotros los Docentes los llamados a otorgarle válidez a Nuestra Materia, a comenzar a conquistar nuestro Espacios, total en un Sistema Educativo tan desordenado como el Nuestro, el Docente debe aprovechar la coyuntura histórica, de manera que cuando el Sistema quiera actuar, el Espacio ya este ganado, y, el Método sembrado, esto mismo han hecho los Geógrafos Anglosajones pero esperando el aval de sus Gobiernos, a través de las Reformas Legislativas.

El saber popular acepta y pide la Materia de Geografía y la tiene dentro de su concepción, como Ciencia básica, importante, pero si seguimos dejándonos arrebatar Espacios pronto llegaremos al estado que postró Nuestra Disciplina y la relegó al olvido en el Sistema Educativo de los Estados Unidos, recordemos que nuestra idiosincracia no tiene identidad Nacional, que somos dados a copiar modelos foráneos, por incompetencia Estatal y por ignorancia del Pueblo.

No creo, en la tésis económica del Autor, para el desarrollo de las Disciplinas, en este Sistema Económico de Liberalismo Capitalista, las Asociaciones, las Agremiaciones, creadas para la defensa de los interéses de sus Profesionales asociados, buscan de manera casi rapaz la Financiación de su Saber, de sus Investigaciones.

Tiene razón el Autor Unwin cuando expresa que el saber Universitario es una negociación entre Universitarios y la Sociedad. Igualmente concedo, con modestia, razón a sus planteamientos, cuando dice que la Disciplina, que nos ocupa, debería inspirárse en la actividad del Geógrafo, para su Construcción; en Colombia debemos igualmente adoptar esta sugerencia, del Autor, la Construcción de nuestra Disciplina Geográfica, debe inspirárse, en la cotidianidad de las Aulas

Expresiones para explicar una Ocupación, su saber, **SUS** investigaciones, método empleado para las mismas, de aquí parte la Categoría, que se le dé a una Ciencia, del entusiasmo con que sus profesionales hablen de su saber y su materialización, de la ubicación que se vayan granjeándo dentro de la Sociedad, el término Geografía, transmite, lo que queremos transmitir, sin charlatanería, con sabiduría, ya nos lo dice el Autor Wittgenstein<sup>12</sup> "aquello de lo que no podemos hablar, guardemos silencio"; para hablar bien de lo que hacemos, se necesita querério, créerio, para con ese mismo entusiasmo transmitirlo, contagiárlo.

Concatenemos los "Espacios Físicos" con los Hechos Históricos, no hagamos escición entre estas dos Areas del Saber, ni la veamos como enemiga y usurpadora del Espacio, del Profesor de Geografia.

 $12<sub>2</sub>$ Citado por Claval Paul. 1974. Evolución de la Geogrfía Humana. Oikos - Tau Ediciones, Barcelona,

La Geografía subsiste y se desarrolla en medio de agudas paradojas. El Hombre dá cuenta de la Geografía desde hace Muchísimos siglos y sinembargo no existe un acuerdo mínimo, al menos sobre su objeto de estudio y demás campo de acción.

Históricamente la Geografía ha venido armando su objeto de estudio, su alcance teórico, pero ha pesar de todo no hay unanimidad sobre la Temática que debe tratar.

 $\ddot{\phantom{a}}$ 

Tema de reflexión, ubicación, de la Geografía Contemporánea, para rescatária y dárie a esta la relevancia que como Conocimiento Científico debe tener

El mundo contemporáneo y con el la evolución de la tecnología y la ciencia han hecho que solamente tengan validez aquellos conocimientos que reportan utilidad económica, por ello la utilidad del saber geográfico es negada por el tecnócrata y por el hombre práctico, a pesar que gracias a ella y a los esfuerzos de los Geógrafos (Cartógrafos) que con primeros **SUS** escazas herramientas elaboraron unos incipientes mapas de la época del llamado Descubrimiento, se permitió el conocimiento de otros espacios, de otros mundos, que le generaron riquezas a las Naciones Europeas.

El Geógrafo de hoy enfrenta un haz de problemas y se halla inmerso en situaciones limites y críticas que hacen siempre necesario e inevitable el concurso y apelación de otras ciencias como una forma de dárle consistencia a su cuerpo teórico para que pueda ser presentada como conocimiento científico de ineludible utilidad.

El esfuerzo de países industrializados como Estados Unidos, Canadá, etc.buscan rescatar la Geografía del olvido en que la tienen los Sistema Educativos, tratándo de dárle la importancia que se merece dentro del órden capitalista.

En este pais desdibujamos la imágen de la Geografía al enseñar a los Alumnos sólo accidentes geográficos, que los aburren por el sólo hecho de localizarlos en una hoja calcante que no les esta transmitiéndo nada y sobre la cual se les exige perfección, cuando ni siguiera les hemos complementado la enseñanza de los Valores que preconiza el Grupo Social en que se desenvuelven (Colegio).

Se trata de buscarle esa solidez, ese pérfil que le permita a la encontrar sus ejes temáticos, como elaboraciones Geografía cartograficas u otros temas, pero que le lleguen al Alumno, con gusto, con entusiasmo de querer emprender el saber al que se avoca.

El Profesor que explica el porque y para que, transmite, repite toponimias, no transmite, ni enseña

Creo sano que otras Disciplinas aporten al concepto que emite el Geógrafo, por ejemplo, el Economista, hoy las Ciencias trabajan interdisciplinariamente, no hay objetos de estudio, exclusivos ni aislados de un contexto regional o mundial.

Hablando nuevamente del desarrollo de una clase, si los. Estudiantes permanecen pasivos, es porque el Transmisor del Conocimiento, permanece pasivo, que entusiasmo va a generar o que inquietudes, va a despertar en sus oyentes.

La Sociedad Colombiana se halla tan cosificada que efectivamente cuando se le cambia el rol para el que el Sistema los preparó, los motivó, se descodifican, desubicándose dentro del contexto social en que se desenvuelven, porque no fueron preparados por el mismo Sistema, para pensar, sino para recibir órdenes, en otras palabras Fueron programados para actuar bajo determinada línea de conducta.

Los Alumnos no desarrollan Pensamiento crítico, porque son peresozos mentales, lo que les signifique esfuerzo, análisis, trabajo manual mental. lo tienen apartado. relegado  $\bullet$ de **SUS** programaciones, ven el desarrollo del diario acontecer, pero son tan indiferentes, que ni una opinión juiciosa les genera, pero es que son el resultado de una Educación permisiva, alcahueta, que no genera Proceso de reflexión, de autoanálisis, incluso con la justificable excusa de las clases cortas, de la falta de tiempo, de la falta de espacios en un horario, ni siguiera caemos en cuenta de transmitirles frases a los Alumnos, acerca del buen uso del tiempo libre.

La Geografía al Nivel Medio, debe centrar la atención en los aspectos prácticos y aplicables a la resolución de problemas económicos, sociales y políticos de nuestro pueblos; por otro lado ayudar a la ciudadanía a mejorar sus condicionesde vida tanto en lo particular como en lo público.

 $\overline{a}$ 

### V. METODOLOGIA.

El Ejercicio Metodológico que se desarrolló en la Ciudad de Santafé de Bogotá, partiéndo del Entorno Geográfico: Barrio "Garcés Navas", en donde el Alumno, indaga desde la propia Definición de Describiéndo - las **Relaciones** Dinámicas. **SUS** "Geografia". Variaciones, Distribución de Fenómenos, hasta la misma Historia de basándose en los Postulados de la **Escuela** su Entorno. (Tylor-Inglés, Morgan-Norteamericano).  $de$ la Evolucionista siquiente manera:

Aún, los mismos Docentes Nocturnos de este Centro Educativo comentan que es peligroso reconocer el Entorno en las noches.

Observamos, como el Trabajo de Consulta, Desplazamiento, Indagación, Colaboración, Solidaridad, por parte de los Estudiantes, para Construir su Entorno (Barrio "Garcés Navas") fué productivo, los desaloió del Aula, fueron Experiencias agradables, les generó inquietudes, Proyectos, más concretos, que quieren llevar adelante en sus Comunidades, porque descubrieron que son parte de este Entorno. Aprendiéron Conceptos Geográficos por utilización no por memorización (Orientación, Localización, Vías, Usos del Suelo, Principios **Económicos** Planeacion. Dinámicas. **Relaciones** Arquitectura, Fotografía, Descripción. Historia. Urbanización. Redacción, Medio Ambiente, Cartografía, etc).

Claro que, también hay lineamientos Metodológicos, derivados de Teorías Psicológicas, (Ejemplo Piagetianas), Estratégias Didácticas, para Mejorar la Práctica Docente y el Aprendizaje; estas Formas de Operar en Situaciones Pedagógicas, hacen Referencia a Técnicas, Mecanismos, Orientaciones, que hay que Proporcionarle al Alumno,

para que Elabore, Adquiera Dominio, en Nociones, Operaciones, Técnicas, etc.

 $\tilde{\gamma}$ 

Pero veamos otro Ejemplo, que aclara, para el Docente en general, no sólo para el de Aula de la Materia de Geografía, la Evolución del Conocimiento Educativo "Paradigmas", los cuales, tratamos de cambiar, haciéndo Agradable la Enseñanza de la Geografía, de ser así, obtendremos los siguientes resultados, para la Década del 2000:

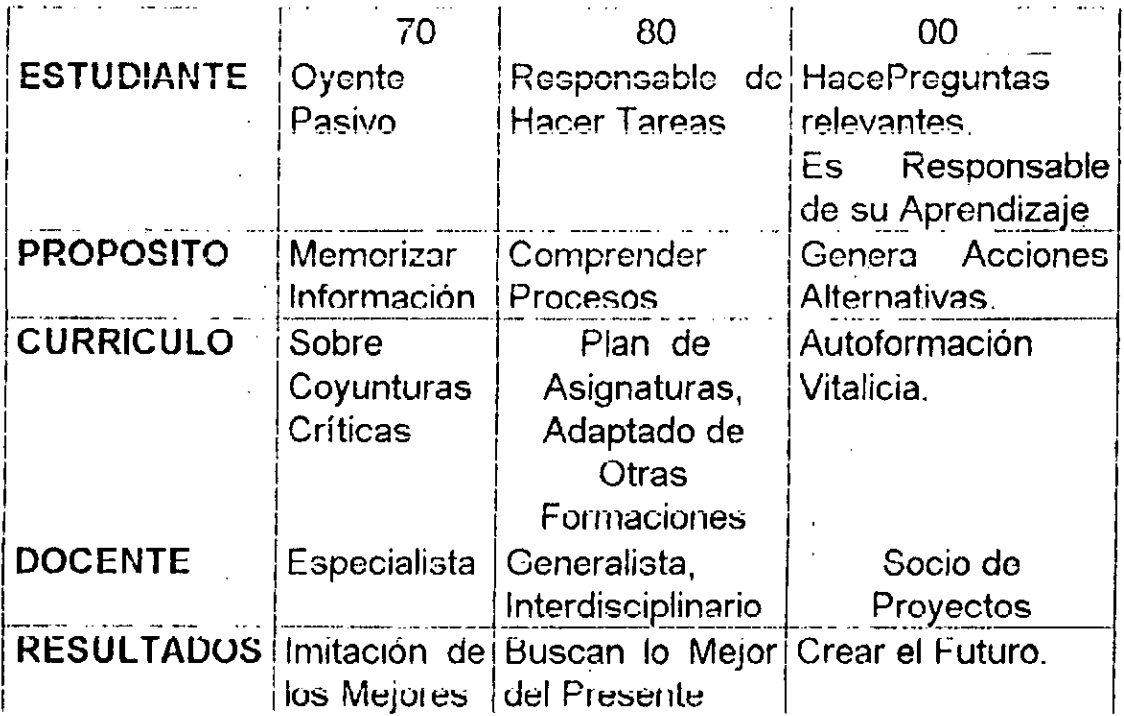

## VI. PROPUESTAS PARA EL AULA.

Conforme con esta Exposición de Conceptos anteriores, el Docente que quiera despertar Interés, en sus Alumnos, por la Materia de Geografía y producir Conocimiento Científico, tiene que:

Materiales.  $10<sub>1</sub>$ Afrontar Problemas. Equipos Personas. Instituciones, Reales, Existentes.

2o. Formularles Preguntas que Desarrollarán la Habilidad del Alumno, de Pensar, someterios a Análisis.

3o. Proporcionarles Seguridad Psicológica, es decir, que el Alumno Sienta que Puede Cometer Errores y No Se le Va a Considerar Inferior a Otros por Preguntar cosas insignificantes, que no se le va a ridiculizar, por manifestar su Ignorancia, que podrá continuar su Proceso, tomar Iniciativa en Propuestas o Soluciones.

4o. Abandonar la Autoridad Vertical, llevándola al plano Horizontal, siéndo más Orientador, Estimulador, de Reflexión!

50. Explorar hasta donde el Alumno entiede lo que dice.

60. Desmitificar las Metodologías, como Asunto de Expertos, lo que Innovernos en el Aula, de manera Lógica, de Buena Fé, es bueno para la Educación; no es sólamente bueno y Lógico, en Materia Pedagógica, lo que la Ley ordena.

En Esencia, ser un Educador: "Mayéutico" y "Peripatético".

# **BIBLIOGRAFIA.**

- 1. Nuevas Estratégias para el Bachillerato Nocturno. Actividades de Diagnóstico, Informe Final, Volúmen II. 22 de Septiembre de 1997. Corporación Centro Regional de Población.
- 2. Baéz Fonseca, Julio. 1991. Legislación para la Educación. Case. Santafé de Bogotá.
- 3. Tésis de Grado.

López Patiño, Alvaro y Zalamea Godoy, María.1990. Aspectos Jurídicos del Desarrollo de una Administración Liberal y Otra Conservadora en el Sector Educativo del Distrito Especial de Bogotá. Universidad Incca de Colombia.

- 4. Marco General y Programa Curricular de las Ciencias Sociales. Documento 1. Ministerio de Educación Nacional, 1998.
- 5. Rodríguez Vela, David. 1998. Formación de Facilitadores de Aprendizaje. I lumanizar International.
- 6. Ley General de la Educación.
- 7. Romero Loaiza, Fernando, Lichilín Piedrahita, Ana y Zafra Calderón David. 1994. Para Leer la Ley General de la Educación. Fondo Cultural Susaeta. Bogotá.
- 8. Decreto 1860 de 1994.
- 9. Decreto 2343 de1996.

# 10. Constitución Política de Colombia.

 $\tilde{g}$  $\bar{\omega}$  .

l,  $\overline{\phantom{a}}$ 

 $\ddot{\phantom{a}}$ 

 $\gamma_{\rm{max}}$ 

 $\mathfrak i$ 

24

 $\left(\cdot\right)^{\frac{1}{2}}$ l,

# ANEXOS

 $\ddot{\phantom{a}}$ 

 $\ddot{\phantom{a}}$ 

 $\tilde{u}$ 

 $\hat{\mathcal{A}}$  $\hat{\mathcal{A}}$ 

> $\mathcal{L}$  $\bar{\mathcal{A}}$

> > $\hat{\boldsymbol{\beta}}$

÷,

 $\hat{\mathbf{r}}$ 

 $\ddot{\phantom{0}}$ 

 $\frac{1}{2}$ 

 $\sim$ 

 $\ddot{\phantom{a}}$ 

 $\ddot{\phantom{0}}$ 

 $\sigma_{\rm{max}}$  $\sim$   $\sim$  $\sim 10^{-10}$  $\label{eq:2.1} \frac{1}{\sqrt{2}}\int_{\mathbb{R}^3} \frac{1}{\sqrt{2}}\left(\frac{1}{\sqrt{2}}\right)^2\left(\frac{1}{\sqrt{2}}\right)^2\left(\frac{1}{\sqrt{2}}\right)^2\left(\frac{1}{\sqrt{2}}\right)^2\left(\frac{1}{\sqrt{2}}\right)^2.$ 

 $\frac{1}{2}$  ,  $\frac{1}{2}$  $\bar{\mathcal{A}}$  $\sim$ 

 $\mathcal{A}^{\mathcal{A}}$  $\sim 10$  $\sim$   $\sim$  $\pmb{\ast}$ 

 $\sim$  $\frac{1}{\sqrt{2}}$  $\frac{1}{2}$  $\mathbb{Z}$ 

#### **ASPECTOS PRACTICOS**

3. "LA LECTURA DE IMAGENES COMO ELEMENTO DIDACTICO PARA ACERCARNOS, SENSIBILIZARNOS Y GENERAR VALORES FRENTE AL ENTORNO"

OBJETIVO: IDENTIFICAR POR MEDIO DE POTOGRAFIAS ALGUNOS PROBLEMAS AL **INTERIOR DE LA CIUDAD.** 

#### **GUIA**

LA POTOGRAFÍA CORRESPONDE A DIFERENTES ESPACIOS DE LA CIUDAD DE SANTA PE DE **BOGOTÁ. OBSÉRVALA Y DETERMINA:** 

 $\sim$ 

 $\sim$   $^{\prime}$ 

 $\overline{\mathcal{L}}$ 

A. QUE ELEMENTOS GEOGRÁFICOS SE AFRECIAN EN LAS FOTOGRAFÍAS?

B. CUÁL ES EL ELEMENTO FREPONDERANTE EN LA IMAGEN Y POR QUÉ?.

C. QUE TITULO SUGIERES PARA TU FOTOGRAFÍA.

D. LA IMAGEN REFLEJA CONDUCTAS CIUDADANAS? CUÁLES?

4. CARRERA DE OBSERVACIÓN

TEMA: MANEJO DE INSTRUMENTOS

OBJETIVO: EJERCITARNOS EN EL MANEJO E INTERPRETACIÓN DE LOS INSTRUMENTOS NECESARIOS EN LA ENSEÑANZA DE LA GEOGRAFÍA A TRAVÉS DE ACTIVIDADES LUDICAS QUE EXIGEN COOPERACIÓN Y SOLIDARIDAD.

#### **GUIA CARRERA DE OBSERVACIÓN**

#### **ADIVINA ADIVINADOR**

 $\hat{\alpha}$ 

- 1. No es una señora montada en una escobula pero te dirá donde estás. Búscalo cerca al símbolo do miestra universidad.
- 2. Se siente orgullosa de estar más cerca de las estrellas, allí medirás con exactitud cuánto más cerca catas.
- 3. El viento pega más donde el aburrimiento tiene su monumento.

### 5 SOCIALIZACIÓN, CONCLUSIONES Y SUGERENCIAS.

el de 43 años. Y que los de 11 años en un 100% están de acuerdo con el cambio a este aspecto.

#### Aspectos que deben incluirse en los programas  $\mathcal{P}^{\mathcal{C}}$

Cuando se pide a los estudiantes que sugieran aspectos que deberían incluirse en los programas, conceden una relevancia especial a la Informática y a los contenidos lúdicos y culturales. Los porcentajes de participación fueron:

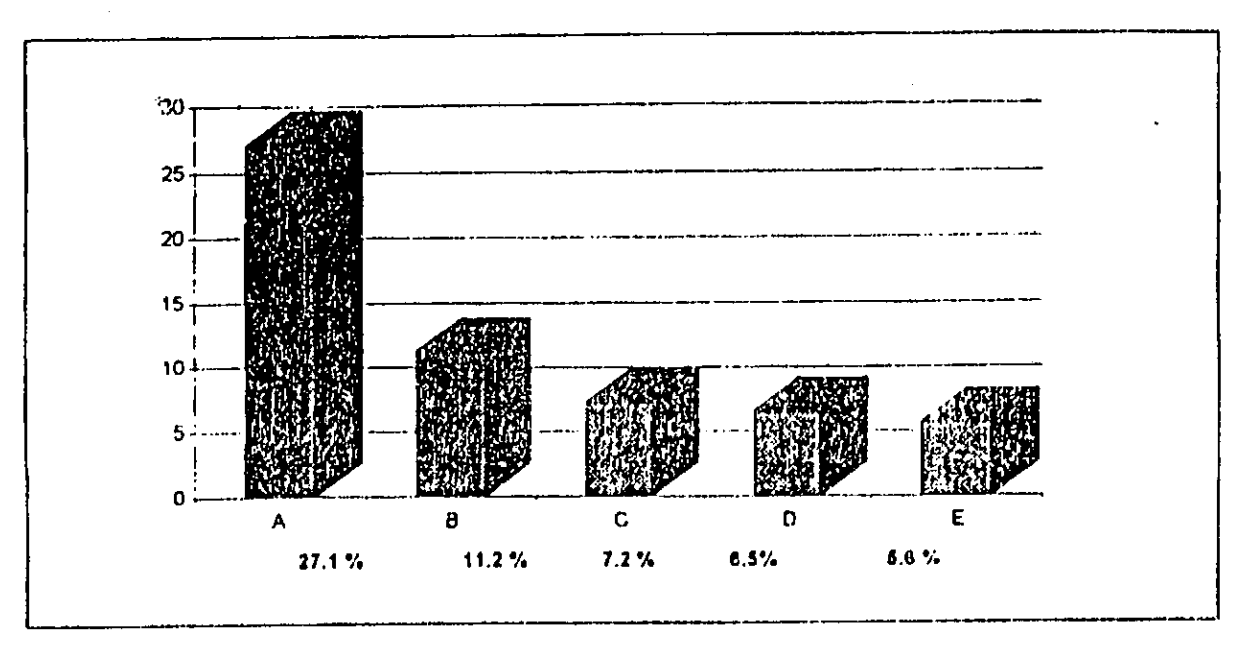

 $A =$  Sistemas e Informática  $B = Lúdicos y Culturales$  $C =$  Deportes

 $D =$ Ninguno

 $E =$  Aspectos Técnicos

Estas frecuencias concuerdan con el planteamiento de León (1994), en el que al ser revisado el currículo se identificó la falta de interés del aspecto socio-afectivo y cultural, por ello se deben desarrollar procesos artísticos, deportivos, estéticos y cívicos.

Cabe anotar la consideración e implementación de nuevos programas a partir de 1994, como práctica que ha aumentado en el Bachillerato Nocturno y se consolida actualmente, según lo reportado por los directivos docentes (ver directivos docentes), innovaciones que se aproximan a las expectativas de los estudiantes.

# Aspectos que los estudiantes creen que sobran en los programas

Los estudiantes reportaron que los aspectos que sobran de los programas actuales son: el 58.1% opinó que no sobra ningún aspecto, el 2.8% señaló la Religión, el 2.2%las Ciencias Sociales y el 1.7% la Ética.

### Actividades de clase

ż,

En cuanto a las metodologías utilizadas por los docentes los estudiantes reportaron para cada opción una participación de:

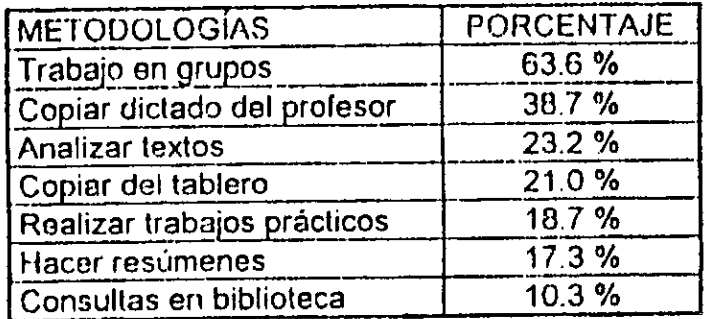

Esto concuerda con las respuestas de los docentes quienes reportaron que las metodologías que aplican con mayor frecuencia son:

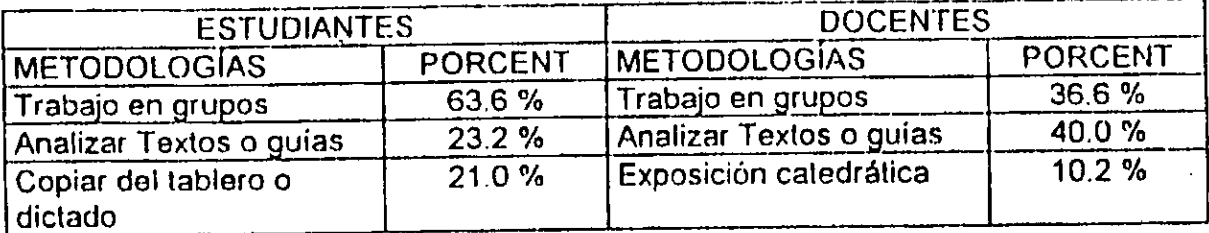

La información recolectada se presenta a continuación de manera integrada, de acuerdo con lo que respondieron los orientadores según la guía de entrevista elaborada por la CCRP. En algunos casos, según sea pertinente se hacen descripciones significativas con base en características diferenciales de instituciones particulares :

### 5.3.1 Características de los alumnos

Respecto a las características de los alumnos del Bachillerato Nocturno los orientadores señalaron:

## Aspectos Socioeconómicos y Demográficos

- Población heterogénea en edad (predominan adolescentes y en menor proporción adultos)
- La mayoría son inmigrantes
- · Procedentes de ambientes culturales bajos y económicamente deprivados, pertenecen a los estratos 1 y 2, sólo en ocasiones al 3
- Viven en casa lote, piezas y en casas de inquilinato

### **Aspectos Laborales**

- La mayoría devengan un salario minimo
- Realizan trabajos que les implican gran esfuerzo físico (construcción, mecánica, mensajería, fabricas, almacenes y servicio doméstico), algunos trabajan en economía informal
- Otros se encuentran en permanente búsqueda de oportunidades de empleo
- e Estas personas administran mal los recursos que logran obtener
- Algunos tienen como objetivo ser promovidos en el trabajo

### **Aspectos Familiares**

- e En la mayoría de los casos pertenecen a núcleos familiares desintegrados (por ello la inexistencia de un acudiente)
- Reportan casos de maltrato físico y psicológico
- Tienen muchas responsabilidades desde temprana edad, buscan en las uniones libres prematuras una forma de superar sus conflictos familiares
- En las mujeres frecuentemente se presentan embarazos prematuros y no planeados y falta responsabilidad por parte del padre que en la mayoría de los casos también es joven

÷

### **Aspectos Personales**

- · Son en general personas con baja autoestima que carecen de motivación afectiva
- Generalmente son agresivos y algunos tienen antecedentes delinquenciales
- · Están motivados en la adquisición de elementos para su desarrollo personal
- Se presentan casos de alcoholismo incrementándose en los últimos años en las mujeres
- Algunos pertenecen a pandillas al margen de la ley  $\bullet$

### **Aspectos Académicos**

- Tienen antecedentes de desadaptación académica.  $\bullet$
- · Carecen de hábitos de estudio y tiempo muy limitado para dedicar al estudio fuera del horario de clases
- · Obtienen baio puntaje en el examen del estado, por falta de motivación para continuar estudios superiores
- Son conscientes de su baja preparación para ingresar a la universidad
- · En ocasiones ven el colegio como un lugar de sólo encuentro social
- Tienen el deseo de terminar sus estudios en el menor tiempo posible

### 5.3.2 Expectativas del estudiante

Las expectativas del estudiante al ingresar al Bachillerato Nocturno son:

- Fundamentalmente el deseo de superación para ser promovidos en su condición  $\blacksquare$ laboral
- Buscan en el colegio un escape a su situación familiar, afectiva y económica
- · Desean desarrollo personal (superarse porque quieren ser alguien en la vida)
- Buscar amigos en quienes confiar y hablar de sus problemas
- Buscan la posibilidad de encontrar pareja
- Obtener mayor conocimiento y un título sin mayor esfuerzo
- Buscan actividades de recreación, lúdicas, artísticas e inversión del tiempo libre
- Deseo de que se les respele y se les valore
- Posibilidad de trabajar durante el día para poder sostener a la familia

### 5.3.3 Satisfacción de los estudiantes

Con respecto al nivel de satisfacción que muestran los estudiantes del Bachillerato Nocturno frente a la educación que reciben en relación con los cuatro aspectos planteados los orientadores respondieron;

# Modalidad o Énfasis del Colegio

- Los estudiantes muestran entusiasmo y acogida por modalidades de tipo  $\bullet$ práctico, diferentes a la clásica, como por ejemplo microempresa e informática
- · Manifiestan gran aceptación frente al PEI
- Los estudiantes prefieren que el Bachillerato Nocturno sea semebtralizado  $\bullet$
- · En relación al conocimiento y práctica de las ciencias aún no han expresado de una manera notoria un estado de satisfacción, dado que la enseñanza de estas áreas la perciben como una metodología tradicional, especialmente porque los equipos y laboratorios que complementaran las innovaciones en este campo en muchas ocasiones no existen o no se han puesto en servicio
- Frente al énfasis en la formación de valores aprovechan positivamente las oportunidades de participar en la organización de eventos y en general el trabajo en equipo donde surgen o se muestran los líderes

### Metodología

- · Existe una apatía generalizada de los estudiantes ante el nuevo sistema de evaluación, lo que conlleva a un mínimo esfuerzo de parte de ellos
- · Resistencia a aceptar las exigencias de la nueva metodología en cuanto a su participación en los procesos de autoinstrucción o del aprendizaje autogestionado
- El uso de guías con el apoyo de la biblioteca facilita una educación más  $\bullet$ personalizada
- · Les agradan las clases dinámicas donde se encuentren contenidos y procesos significativos. Rechazan las clases magistrales, monótonas y con énfasis exclusivo en los contenidos de uno o dos libros de texto
- Les agradan las metodología de tipo participativo, activo aunque no trabajan  $\bullet$ mucho (guías, películas, videos)

### Relación Docente Alumno

- Mayor acercamiento y aceptación a la actitud democrática que exige la nueva  $\bullet$ política educativa, frente al manejo de la interacción del maestro con sus alumnos
- Se riota mayor entusiasmo en el docente cuando entiende las exigencias de su  $\bullet$ rol dinamizador en el proceso de enseñanza y aprendizaje
- Se mojoraron las relaciones porque se facilita el diálogo, la concertación, el  $\bullet$ reconocimiento a las diferencias personales, mutuas y el valor de la tolerancia
- Expresan gusto por el trato que reciben de la mayoría de los profesores, ya que  $\bullet$ se les escucha y se les permite participar y en general perciben que se les trata con respeto y cariño, pero reclaman también que el colegio sea firme y coherente frente a los aspectos académicos y disciplinarios

Esta relación se caracteriza por la amistad y la confianza que sienten los alumnos frente a los docentes

### Ambiente Educativo

- Los ambientes educativos han mejorado en consonancia con las actuales normas educativas
- Se caracteriza por el cambio, la búsqueda de replanteamientos, afán por encontrar salidas a las diferentes inquietudes
- Con los actuales manuales de convivencia y la convivencia social el ambiente educativo se ha vuelto tolerante y permisivo
- En algunos casos no hay suficiente diálogo entre atiminos y docentos, falta  $\bullet$ mística en algunos profesores, tolerancia y sabiduría en el manejo de los problemas dentro del aula, aunque existen maestros que son ejemplos de una buena formación pedagógica integral.
- Es importante mencionar la necesidad existente del alumno del Bachillerato Nocturno de contar con profesores de educación física, música y danzas

### 5.3.4 Deserción

Razones por las que los alumnos abandonan el colegio:

- Carencia de recursos económicos
- Desadaptación académica
- Problemas familiares (violencia)
- Por violencia generada a raíz de pandillas iuveniles
- Por inasistencia permanente
- Cambio de horarios laborales
- Cambio de residencia
- Desempleo
- Enfermedad
- Decepciones sentimentales

Factores que influyen en el fenómeno de deserción :

- **Afectivos**
- **Familiares**
- Laborales
- Económicos
- Sociales (violencia temor ante amenazas)
- Académicos (bajo rendimiento)
- Carecen de niñera para sus hijos
- Madresolterismo

スマティご ス SECRETARIA DE EDUCACIÓN DISTRITAL CORPORACIÓN CENTRO REGIONAL DE POBLACIÓN INVESTIGACIÓN SOBRE EL BACHILLERATO NOCTURNO No. de Orden FORMULARIO PARA ESTUDLANTES  $\Box$ LOCALIDAO **COLEGIO** B. INDEPENDIENTE L INFORMACIÓN BÁSICA 15. Cuál es la principal actividad económica que usted realiza ( 2. Grado  $\Box$ Modalidad o enfasis\_  $\frac{1}{2}$ u negocio? $\frac{1}{2}$ Edad | años cumplidos Nombre del negocio: \_\_\_\_\_\_  $F \bigcap$ м $\bigcap$ т Género Estado Civil: Soltero  $\Box$  1 Casado  $\Box$  2 Otro  $\Box$  3 Barrio : C. DESEMPLEADO Indique a cuántas cuadras del colegio reside. 16. Cuánto tierapo lleva buscando trabajo? [111] meses De 6 a 15 cuadras  $\Box$ De 1 a 5 cuadras  $\bigcap$ 17. Indique la causa principal por la cual no ha podido Más de 20 cuadras De 16 a 20 cuadras conseguir empleo durante ese periodo: Barrio Porque no hay oferta de empleo ... Cuânto tiempo lleva residiendo en la misma dirección: Porque no tiene la capacitación adecuada  $\left( \quad \right)$  2  $\Box$  $1 \text{ a } 2 \text{ a}$   $\text{a}$   $\text{b}$ menos de 1 año. נ רז Porque no tiene experiencia más de 5 años $\bigcup$  4  $\Box$  i  $2a5a$ nos Otra  $\Box$   $\Box$  Cuál? El hogar del cual usted hace parte habita en casa o **D. OTRA SITUACIÓN** apartamento: 18. Indique la causa, por la cual está inactivo :  $\Box$  2 **Alquiler** Propio 1 L L ∩⊣ Porque está estudiando en el día Otro  $\bigcup$  3 (Cual?) Porque está dedicado a un oficio doméstico  $\Box$  2 En su hogar usted es : Porque piensa seguir estudiando en el día ∩; Jefe de hogar  $\bigcup$  1 Dependiente  $\bigcup$  2 E. HISTORIA LABORAL **II. SITUACIÓN LABORAL ACTUAL** 19. Indique en el cuadro el tiempo en meses de cada año que En la actualidad usted dedica su tiempo en el día a: permaneció en cada una de las siguientes actividades: Trabajar como empleado | | | (pase a la sección A) Total  $10.7$ 1005 1996. **ACTIVIDAD**  $\bigcup$  2  $\langle$  (pase a la sección S) Independiente (pase a la sección C) Empleado Buscar trabajo (pase a la rección D) Independente Otra situación Dezempleado A. EMPLEADO Otra stuación. Empresa donde trabaja TOTAL Nombre **III. ASPECTOS RELACIONADOS CON**  $\mathbf{r}$  $B$ arrio  $\Box$ LA EDUCACIÓN RECIBIDA Actividad econômica  $\frac{1}{\sqrt{2}}$ 20. En qué año comenzó a estudiar bachillerato necturno?  $2.$  Su cargo es  $\pm$ 3. Su contrato de trabajo es:  $19$   $\Box$ 21. Cuánto tiempo lleva estudiando en este colegio? Permanente de tiempo completo  $\Box$  anos  $\Box$  meses Permanente de medio tiempo 22. La razón principal que lo llevó a estudiar en la noche fue: Temporal de tiempo completo Temporal de medio tiempo (Marque solo una) Falta de cupo en la jornada diurna I. Cuánto hace que trabaja en está empresa? Necesidad de trabajar  $\Box$  :  $7 \wedge$  nos  $\begin{bmatrix} 1 \\ 1 \end{bmatrix}$  meses ferintinua en la página siguiente)

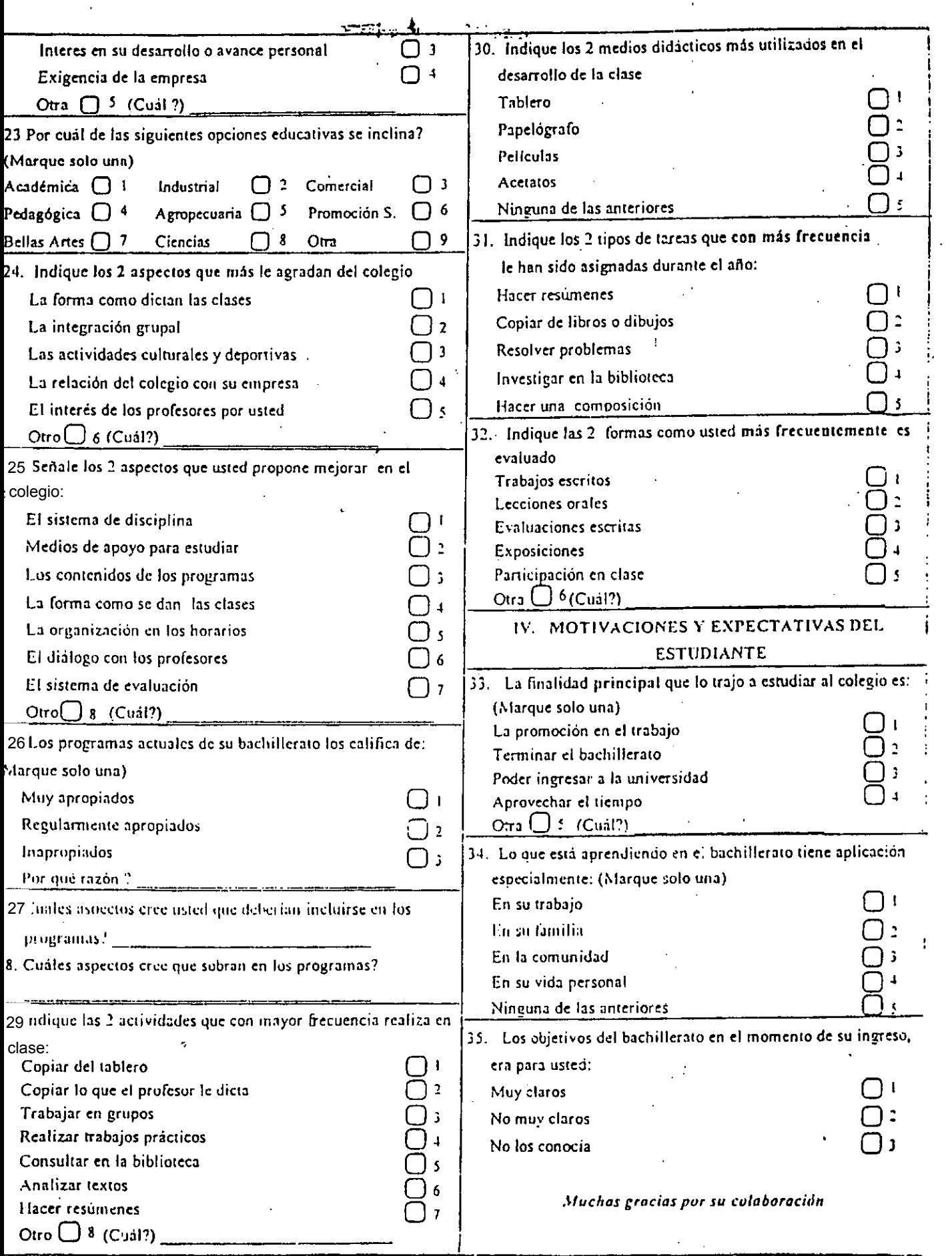

J.

 $\cdot$ 

 $\bar{\beta}$ 

Τÿ

ŧ,